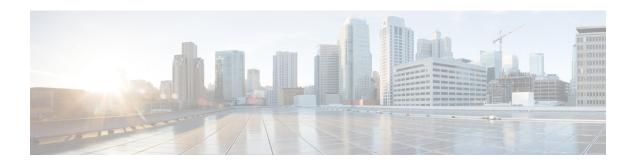

### **vDRA Advanced Tuning**

The configuration values in this document are based on the type and size of DRA deployment.

The deployment can be categorized into two sizes:

- Small Deployment 2 Directors and 4 workers
- Large Deployment 8 directors and 10 workers

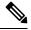

Note

Recommended values are based on:

- Local Latency:
  - 20 ms for small deployments
  - 25 ms on large deployments
- · Remote Latency:
  - 55 ms for small deployments
  - 50 ms for large deployments

In case the latency changes to a higher value, recommended values for all the configurations highlighted in this document needs to be re-characterized again.

- Threading Configuration, on page 2
- Database Capacity, on page 4
- Database Alert Expressions, on page 4
- Database Connection Settings, on page 5
- Audit Rate Limiter, on page 7
- Control Plane Tuning Configuration, on page 7
- IPC Queue Send Thread Tuning Configuration, on page 8
- IPC Queue Send Thread Priority Tuning Configuration, on page 9

# **Threading Configuration**

Thread pool configurations are applicable to java processes that run-in diameter-endpoint-s1xx on Director VM and binding-s1xx container on Worker VMs in DRA.

For more information on Threading Configuration, refer to the CPS vDRA Configuration Guide.

Table 1: Thread Pool Names

| Thread Pool Name    | Description                                                                                                    |
|---------------------|----------------------------------------------------------------------------------------------------|
| bindings            | This thread pool is used for IMSI_APN/MSISDN_APN AAR lookup (MOG) and binding audit updates.                                                 |
| bindings.lookup     | This thread pool is used only if appsharding reader thread pool is overloaded. This thread pool is applicable only for AAR VoLTE calls.      |
| bindings.delete     | This thread pool is used to query session database and enqueue session and all the binding for deletion.                                     |
| bindings.response   | This thread pool is used to receive database storage response and forwards it as bind store response. This is applicable for CCR-I requests. |
| msgtimeouts         | This thread pool is used to process timed out requests.                                                                                      |
| qprocessor          | This thread pool is used to send routed messages outside on the specific TCP connection.                                                     |
| receivers           | Not Applicable                                                                                                    |
| senders             | Not Applicable                                                                                                    |
| qprocessor.priority | This thread pool is used to send only priority routed messages outside on the specific TCP connection.                                       |
| localcpPublishers   | This thread pool is used to publish messages to local control plane.                                                                         |
| globalcpPublishers  | This thread pool is used to publish messages to global control plane.                                                                        |
| cpSubscriberWorker  | This thread pool is used to process messages received on local and global control plane.                                                     |
| pcrfQuery           | This thread pool is used for PCRF session queries used only for Rx AAR VoLTE calls.                                                          |
| pcrf.restapi        | This thread pool is used to send request and receive response to/from perf endpoints and used only for RX AAR VoLTE calls.                   |
|                     | Note Scale By CPU Core is not applicable for this thread pool.                                                                               |
| stackStopHandler    | This thread pool is used to gracefully disconnect diameter peers on process shutdown.                                                        |

| Thread Pool Name   | Description                                                                                                    |
|--------------------|----------------------------------------------------------------------------------------------------|
| appsharding.reader | This thread pool is specific to Rx AAR VoLTE IPv6 binding lookup and processing. This thread pool is created for each shard. |

The following tables lists recommended values when single DRA installation TPS is above 200 K.

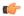

Important

The highlighted values must be explicitly configured.

#### Table 2: Recommended Values

| Thread Pool Name   | Default Values | 3          | Recommended | l Values   |
|--------------------|----------------|------------|-------------|------------|
|                    | Threads        | Queue Size | Threads     | Queue Size |
| bindings           | 30             | 1000       | 130         | 30000      |
| bindings.          | 10             | 1000       | 30          | 5000       |
| bindings. delete   | 10             | 1000       | 100         | 50000      |
| bindings. response | 10             | 1000       | 10          | 1000       |
| msgtimeouts        | 3              | 1000       | 3           | 1000       |
| qprocessor         | 30             | 5000       | 150         | 25000      |
| localcpPublishers  | 15             | 2000       | 15          | 2000       |
| globalcpPublishers | 40             | 3000       | 40          | 3000       |
| cpSubscriberWorker | 30             | 10000      | 30          | 10000      |
| pcrfQuery          | 20             | 400        | 20          | 400        |
| pcrf.restapi       | 10             | 2000       | 10          | 2000       |
| stackStopHandler   | 50             | 0          | 50          | 0          |
| appsharding.       | 1              | 1000       | 2           | 2000       |

### **Database Capacity**

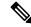

Note

Rated database capacity has been arrived at after performing capacity tests.

The following table lists the database capacity for small and large deployments.

#### Table 3: Database Capacity

| Deployment | Cluster      | No. of Primary<br>Shards (dual<br>DB enabled) | Network<br>Latency (in<br>ms) | Database<br>Capacity (in<br>k) | Database Capacity<br>Per Shard | 85%<br>Threshold<br>Value |
|------------|--------------|-----------------------------------------------|-------------------------------|--------------------------------|--------------------------------|---------------------------|
| Small      | Session_IPv6 | 8                                             | 20                            | 30                             | 30000/8 = 3750                 | 3200                      |
| Deployment | IMSI_MSISDN  | 4                                             | 55                            | 15                             | 15000/4 = 3750                 | 3200                      |
| Large      | Session_IPv6 | 48                                            | 25                            | 180                            | 180000/48 = 3750               | 3200                      |
| Deployment | IMSI_MSISDN  | 48                                            | 50                            | 145                            | 145000/48 = 3020               | 2600                      |

The following is the test call model used to determine the capacity for each cluster:

- 1. CCR I, CCR T and AAR call model for Session-IPv6 database cluster capacity.
- 2. CCR-I and CCR T call model for IMSI-APN/MSISDN-APN database cluster capacity.
- **3.** Database capacity is based on network latency mentioned in the Table 3: Database Capacity, on page 4. If network latency is changed to higher value, then database capacity needs to be re-characterized.

### **Database Alert Expressions**

Database alerts refer to alerts that can be configured to be triggered if the capacity of the database exceeds beyond a certain threshold.

#### IMSI\_MSISDN Cluster

```
alert rule DRA_IMSI_MSISDN_DB_TPS_EXCEEDED
```

expression

event-host-label instance

 $message \ "\{\{\ slabels.instance\ \}\}\ Persistence\ DB\ TPS\ exceeded\ ,\ current\ value\ is\ \{\{\ svalue\ \}\}\ !"$ 

snmp-severity critical

snmp-clear-message "{{ \$labels.instance }} Persistence DB TPS in control, current value is {{ \$value }} !"

#### Session\_IPv6 Cluster

```
alert rule DRA_SESS_IPV6_DB_TPS_EXCEEDED

expression
"sum(rate(mongo_operation_total{state='primary',type='mongo',op=~'update|query|delete',cluster=~'SES_IPV6_.*'}[5m]))
> (3200 * sum(mongo_node_state_primary{cluster=~'SES_IPV6_.*',type='mongo'}))"

event-host-label instance

message "{{ $labels.instance }} Persistence DB TPS exceeded, current value is {{ $value }} !"

snmp-severity critical

snmp-clear-message "{{ $labels.instance }} Persistence DB TPS in control, current value is {{ $value }} !"
```

### **Database Connection Settings**

The following configurations vary based on deployment size (Small or Large) and should be configured accordingly. The worker VM java processes connect to the databases and create two database connection pools based on the database operation:

- · Create/Update, and Delete
- · Read

For more information on configuration syntax and examples, refer to the CPS vDRA Operations Guide.

#### binding db-connection-settings

The recommended values listed in the table are for write operations (Create/Update, Delete):

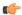

**Important** 

The highlighted values must be explicitly configured.

**Table 4: Recommended Value for Write Operations** 

| Deployment          | Bindings   | connection-per-host |                       |  |
|---------------------|------------|---------------------|-----------------------|--|
|                     |            | Default<br>Values   | Recommended<br>Values |  |
| Small<br>Deployment | drasession | 10                  | 14                    |  |
|                     | ipv6       | 10                  | 10                    |  |
|                     | imsiapn    | 10                  | 35                    |  |
|                     | msisdnapn  | 10                  | 10                    |  |
|                     | ipv4       | 10                  | 10                    |  |

| Deployment          | Bindings   | connection-per-host |                       |  |
|---------------------|------------|---------------------|-----------------------|--|
|                     |            | Default<br>Values   | Recommended<br>Values |  |
| Large<br>Deployment | drasession | 10                  | 10                    |  |
|                     | ipv6       | 10                  | 10                    |  |
|                     | imsiapn    | 10                  | 20                    |  |
|                     | msisdnapn  | 10                  | 20                    |  |
|                     | ipv4       | 10                  | 2                     |  |

#### binding db-read-connection-settings

The recommended values listed in the table are for read operations:

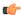

Important

The highlighted values must be explicitly configured.

Table 5: Recommended Value for Read Operations

| Deployment          | Bindings   | connections-per-host-for-read |                       |  |
|---------------------|------------|-------------------------------|-----------------------|--|
|                     |            | Default<br>Values             | Recommended<br>Values |  |
| Small<br>Deployment | drasession | 5                             | 5                     |  |
| Deployment          | ipv6       | 5                             | 5                     |  |
|                     | imsiapn    | 5                             | 3                     |  |
|                     | msisdnapn  | 5                             | 5                     |  |
|                     | ipv4       | 5                             | 5                     |  |
| Large<br>Deployment | drasession | 5                             | 20                    |  |
| Deployment          | ipv6       | 5                             | 20                    |  |
|                     | imsiapn    | 5                             | 10                    |  |
|                     | msisdnapn  | 5                             | 10                    |  |
|                     | ipv4       | 5                             | 1                     |  |

#### binding cluster-binding-dbs imsiapn-msisdnapn

The following configuration is applicable only for large deployments. With this configuration IMSI-APN and MSISDN-APN bindings databases use the same connection pool for database transactions. This configuration helps in reducing the overall threads count in the worker VM.

**Table 6: Recommended Values** 

| Deployment          | Recommended<br>Value |
|---------------------|----------------------|
| Small<br>Deployment | Disable              |
| Large<br>Deployment | Enable               |

### **Audit Rate Limiter**

Database Audit is an important functionality in DRA. To ensure that the database does not fill up with unnecessary entries or expired entries are cleared, a house keeping process is always functional. The following parameters should be used based on the deployment size and rated capacity of the system.

**Table 7: Audit Rate Limiter Recommended Values** 

| Deployment          | Rate<br>Limiter | Stale Session Expiry<br>Count | Binding DB Read<br>Preference |
|---------------------|-----------------|-------------------------------|-------------------------------|
| Small<br>Deployment | 100             | 6                             | Nearest                       |
| Large<br>Deployment | 51              | 6                             | Nearest                       |

### **Control Plane Tuning Configuration**

Director nodes periodically advertise the status of all its peer connections over local and global control plane. All DRA nodes in the network use these peer status messages to keep their peer topology view updated. Peer topology is used to route the messages to appropriate director across different sites. When there are large number of peers connected across different sites, the load on control plane increases. This load increase can cause delay in processing peer status updates.

The following configurations are recommended to handle the increase in the control plane traffic process.

**Table 8: Control Plane Traffic Tuning Commands** 

| Command                                                                                                    | Parameters                                    | Default<br>Values | Recommended<br>Value |
|----------------------------------------------------------------------------------------------------|-----------------------------------------------|-------------------|----------------------|
| control-plane timers peer-status-update-interval <time-in-ms> peer-expiration-duration <duration-in-ms>  Note  To reflect the peer expiration duration change, application should be restarted in both director and worker nodes.</duration-in-ms></time-in-ms> | time-in-ms,<br>duration-in-ms                 | 2000, 10000       | 4000, 12000          |
| control-plane remote-peer-policy mated-system id <system-id></system-id>                                                                                                    | system-id (mated pair system ID)              | NA                | Mated Pair System ID |
| control-plane remote-peer-policy global accept diameter-applications [Application Type]                                                                                                    | Application Type                              | All               | Rx                   |
| <pre>control-plane ipc-endpoint update-interval <time-in-milliseconds></time-in-milliseconds></pre>                                                                                                    | <time-in-milliseconds></time-in-milliseconds> | 100               | 1000                 |

## **IPC Queue Send Thread Tuning Configuration**

DRA maintains an IPC message queue where all the internal messages exchanged between Directors or Workers are stored. There are a set of IPC Queue processor threads that process these messages. During slow network conditions, when messages get delivered to one or a subset of peers, an IPC Queue processor thread that sends the message to these peers can eventually degrade the rate at which the IPC messages drop. These slow down conditions can cause message drops and 3002 errors not only to peers having degraded network but also to other peers.

The following configurations are recommended to handle the slow network peers.

Table 9: IPC Queue - send thread Tuning Commands

| Deployment | Command                                            | Parameters   | Default<br>Values | Recommended<br>Value |
|------------|----------------------------------------------------|--------------|-------------------|----------------------|
| Large      | dra ipc-send-thread-limit                          | thread-limit | 50                | 50 (1/3rd of IPC     |
|            | <thread-limit> lock-sla-timeout</thread-limit>     | time-in-ms   | 200               | threads)             |
|            | <time-in-ms>message-throttle-duration</time-in-ms> |              | 200               | 250                  |
|            | <duration-in-ms></duration-in-ms>                  | duration-in- | 30000             | 250                  |
|            | timeout-sample-to-throttle                         | ms           | 150               | 30000                |
|            | <max-samples></max-samples>                        | max-samples  | 130               | 150                  |

| Deployment | Command                                                                                                    | Parameters                                          | Default<br>Values         | Recommended<br>Value                  |
|------------|----------------------------------------------------------------------------------------------------|-----------------------------------------------------|---------------------------|---------------------------------------|
| Small      | <pre>dra ipc-send-thread-limit   <thread-limit> lock-sla-timeout   <time-in-ms>message-throttle-duration   <duration-in-ms>   timeout-sample-to-throttle   <max-samples></max-samples></duration-in-ms></time-in-ms></thread-limit></pre> | thread-limit time-in-ms duration-in- ms max-samples | 50<br>200<br>30000<br>150 | 10 (1/3rd of IPC threads) 50 30000 30 |

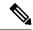

Note

- To disable the SLA timeout, configure **lock-sla-timeout** to 2000 ms. Disabling SLA timeout leads to ipc message drop in slow network.
- To disable throttling, configure message-throttle-duration to 0.
   To disable thread throttling(limit), configure it to the value same as IPC Processor threads. Increasing timeout-sample-to-throttle reduces the chance of throttling the peer.

### **IPC Queue Send Thread Priority Tuning Configuration**

The enhancement of the slow peer handling logic is applicable for priority and nonpriority messages. Once a slow peer is identified, the application must be notified. The further messages towards that peer will be throttled for the configured duration (*message-throttle-duration*). Once the configured time elapsed, the peer will be marked as normal peer and all the messages towards that peer will be processed.

The following configurations are recommended to handle the slow network peers with extra optional parameters.

Table 10: IPC Queue - send thread priority Tuning Commands

| Deployment | Command                                                                                                    | Parameters                                                      | Default<br>Values        | Recommended Value                                |
|------------|----------------------------------------------------------------------------------------------------|-----------------------------------------------------------------|--------------------------|--------------------------------------------------|
| Large      | <pre>dra ipc-send-thread-priority limit   <thread-limit> priority   lock-sla-timeout   <time-in-ms>priority   message-throttle-duration   <duration-in-ms>priority   timeout-sample-to-throttle   <max-samples></max-samples></duration-in-ms></time-in-ms></thread-limit></pre> | thread-limit<br>time-in-ms<br>duration-in-<br>ms<br>max-samples | 5<br>200<br>30000<br>150 | 5 (1/2 of IPC threads)<br>250<br>30000<br>150    |
| Small      | <pre>dra ipc-send-thread-priority limit   <thread-limit> priority   lock-sla-timeout <time-in-ms>   priority message-throttle-duration   <duration-in-ms> priority   timeout-sample-to-throttle   <max-samples></max-samples></duration-in-ms></time-in-ms></thread-limit></pre> | time-in-ms                                                      | 2<br>200<br>30000<br>150 | 2 (1/3rd of IPC<br>threads)<br>50<br>30000<br>30 |

**IPC Queue Send Thread Priority Tuning Configuration**